# [ la fabrique ] le fab-lab de CentraleSupélec, campus de Paris-Saclay

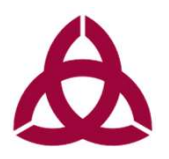

## #ProjetCO2

#### Réaliser un outil de mesure du taux de CO2

Le projet et les spécifications du produit souhaité sont décrits sur http://lafabrique.centralesupelec.fr/projetco2

Pour toute question: eole.co2@gmail.com

#### Historique des modifications

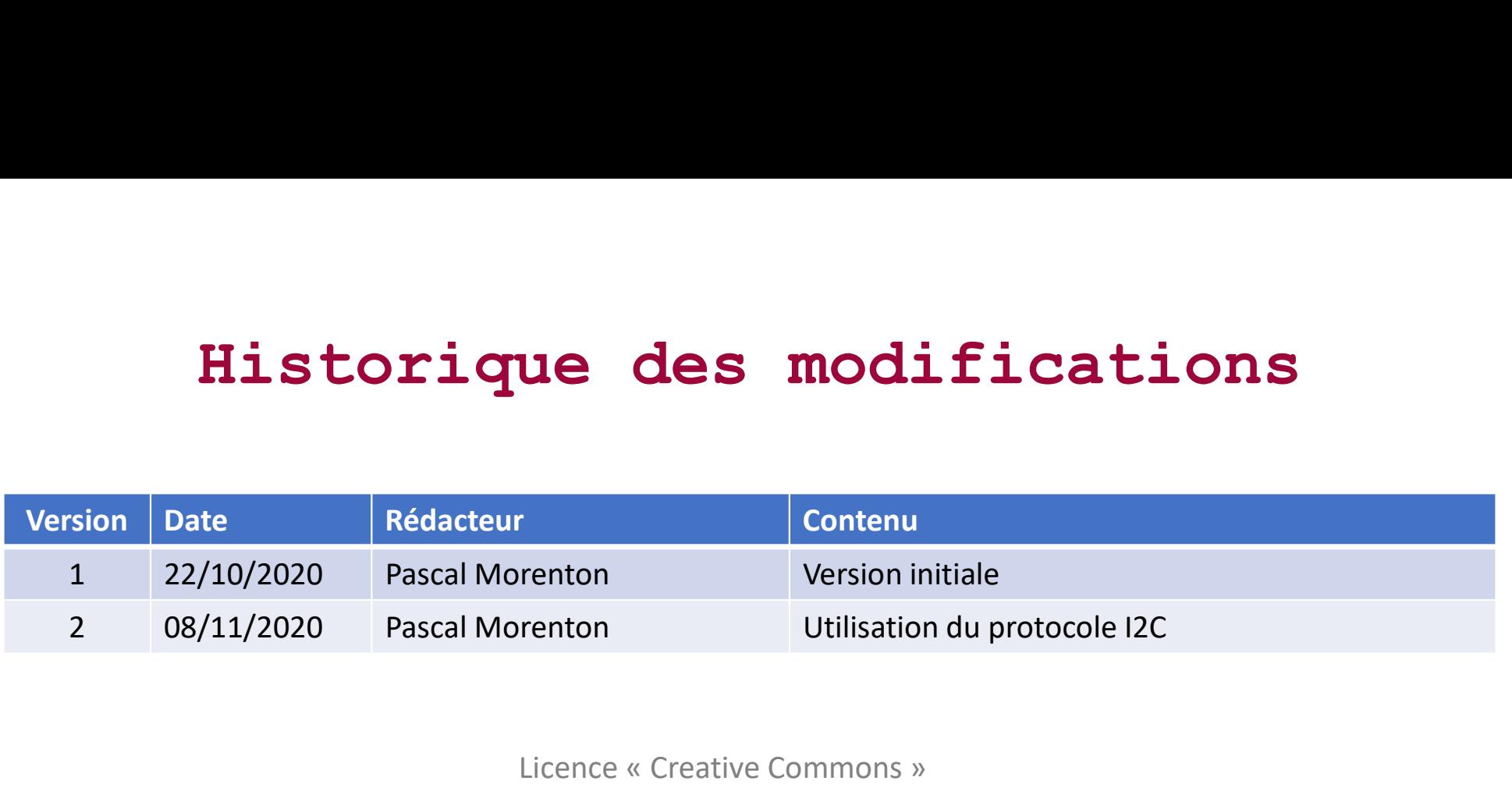

Licence « Creative Commons »

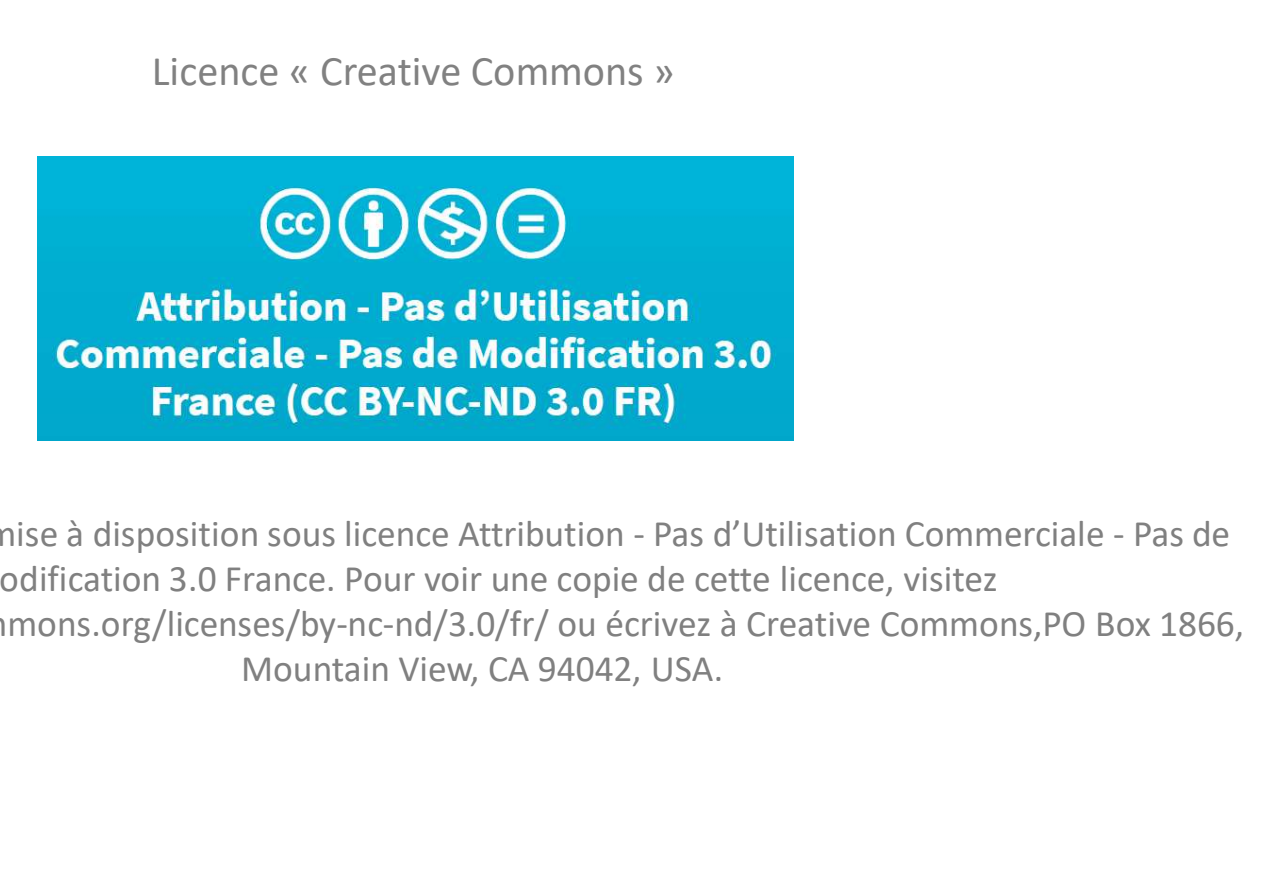

Cette cette est mise à disposition sous licence Attribution - Pas d'Utilisation<br>Cette externe attribution - Pas d'Utilisation<br>Commerciale - Pas de Modification 3.0<br>Cette ceuvre est mise à disposition sous licence Attribut Modification 3.0 France. Pour voir une copie de cette licence, visitez Licence « Creative Commons »<br> **CO (F) (S) (E)**<br> **Attribution - Pas d'Utilisation**<br> **Commerciale - Pas de Modification 3.0**<br> **France (CC BY-NC-ND 3.0 FR)**<br>
Cette œuvre est mise à disposition sous licence Attribution - Pas d

#### Avertissement

**Avertissent projet est exploratoire, de nombreuses hypothèses de travail restent à valider et le matériel utilisé n'est<br>pas encore qualifié. Il est partagé pour que chacun puisse s'approprier la problématique de mesure d' PAVELLISSEMENT<br>
Entrance présent projet est exploratoire, de nombreuses hypothèses de travail restent à valider et le matériel utilisé n'est<br>
pas encore qualifié. Il est partagé pour que chacun puisse s'approprier la prob Avertissement**<br>Le présent projet est exploratoire, de nombreuses hypothèses de travail restent à valider et le matériel utilisé n'est<br>pas encore qualifié. Il est partagé pour que chacun puisse s'approprier la problématiqu

**En conséquences, nous ne garantissons de l'exactitude de la mesure de l'entre du Conséquences, nous ne garantissons pas les performances du cystème proposé d'un point de vue de l'exactitude de la mesure d'un taux de CO2, En présent projet est exploratoire, de nombreuses hypothèses de travail restent à valider et le matériel utilisé n'est<br>pas encore qualifié. Il est partagé pour que chacun puisse s'approprier la problématique de mesure d'u Example 11 CONVINTED AVERT ANCE AND AVERT AND AVERT A VALUE CONVIDEND**<br>
En présent projet est exploratoire, de nombreuses hypothèses de travail restent à valider et le matériel utilisé n'est<br>
pas encore qualifié. Il est p Le présent projet est exploratoire, de nombreuses hypothèses de travail restent à valider et le matériel utilisé n'est<br>pas encore qualifié. Il est partagé pour que chacun puisse s'approprier la problématique de mesure d'un Le présent projet est exploratoire, de nombreuses hypothèses de travail restent à valider et le matériel utilisé n'est<br>pas encore qualifié. Il est partagé pour que chacun puisse s'approprier la problématique de mesure d'un réaliser ses premières expériences et avoir une analyse crit<br> **En conséquences, nous ne garan<br>
système proposé d'un point de vu<br>
convient d'interpréter les résult<br>
prudence voire de circonspection.<br>
d'être étalonné, voir l** 

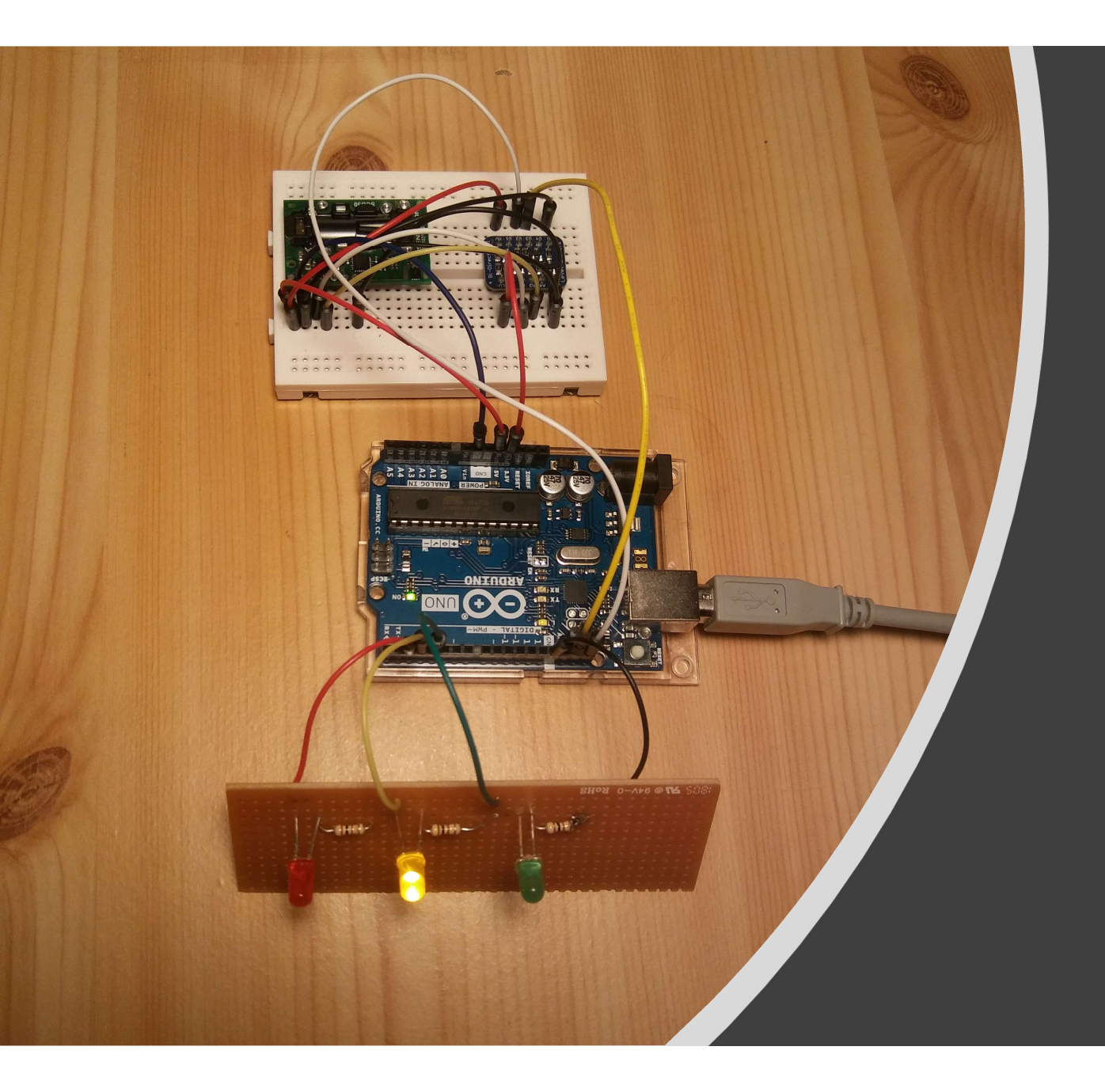

### Exemple de cablage

#### Liste des composants

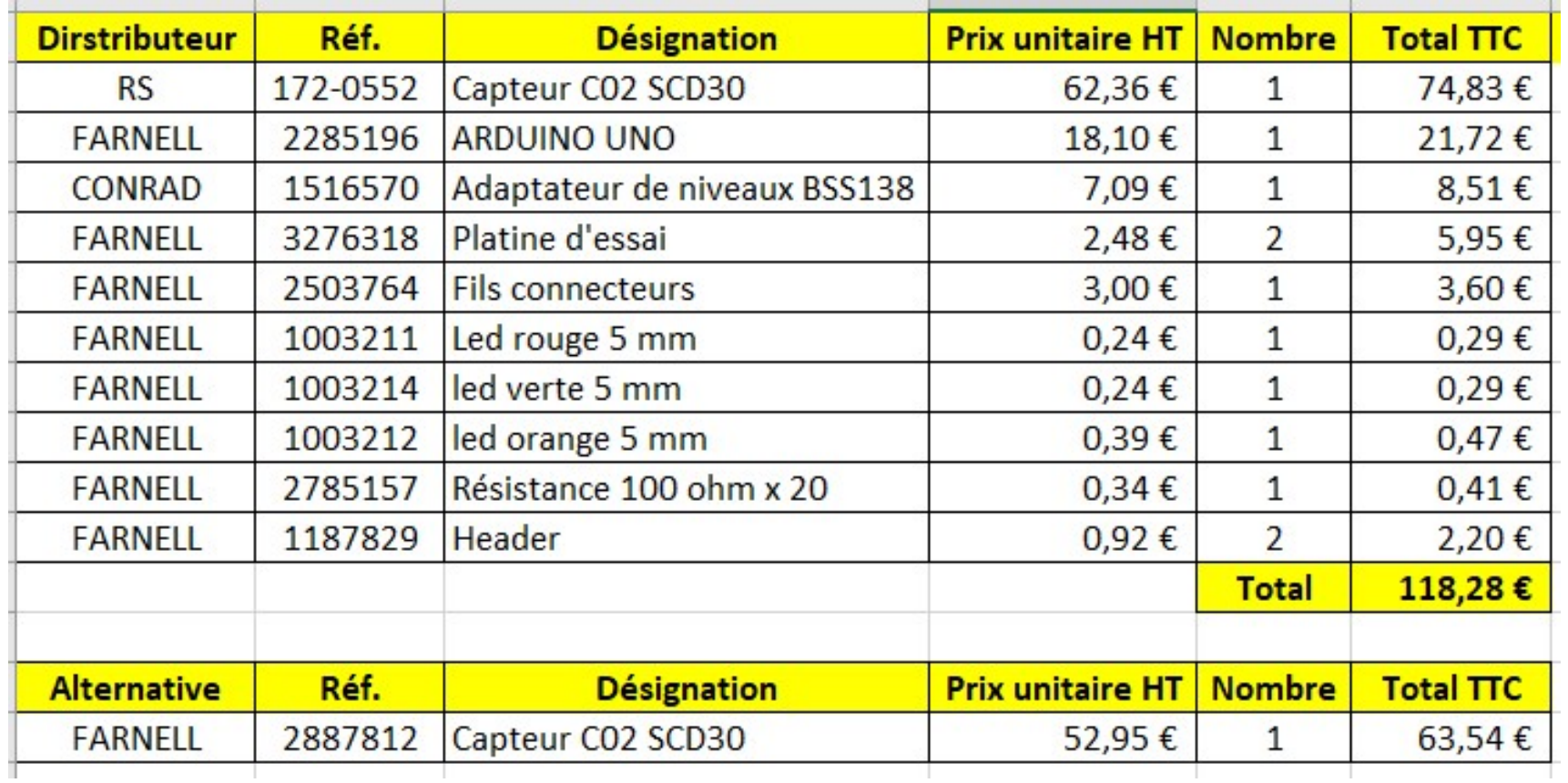

Prix donnés à titre indicatif, hors frais de livraison parfois importants comme pour le capteur commandé chez FARNELL (Novembre 2020)

#### Schéma de cablage

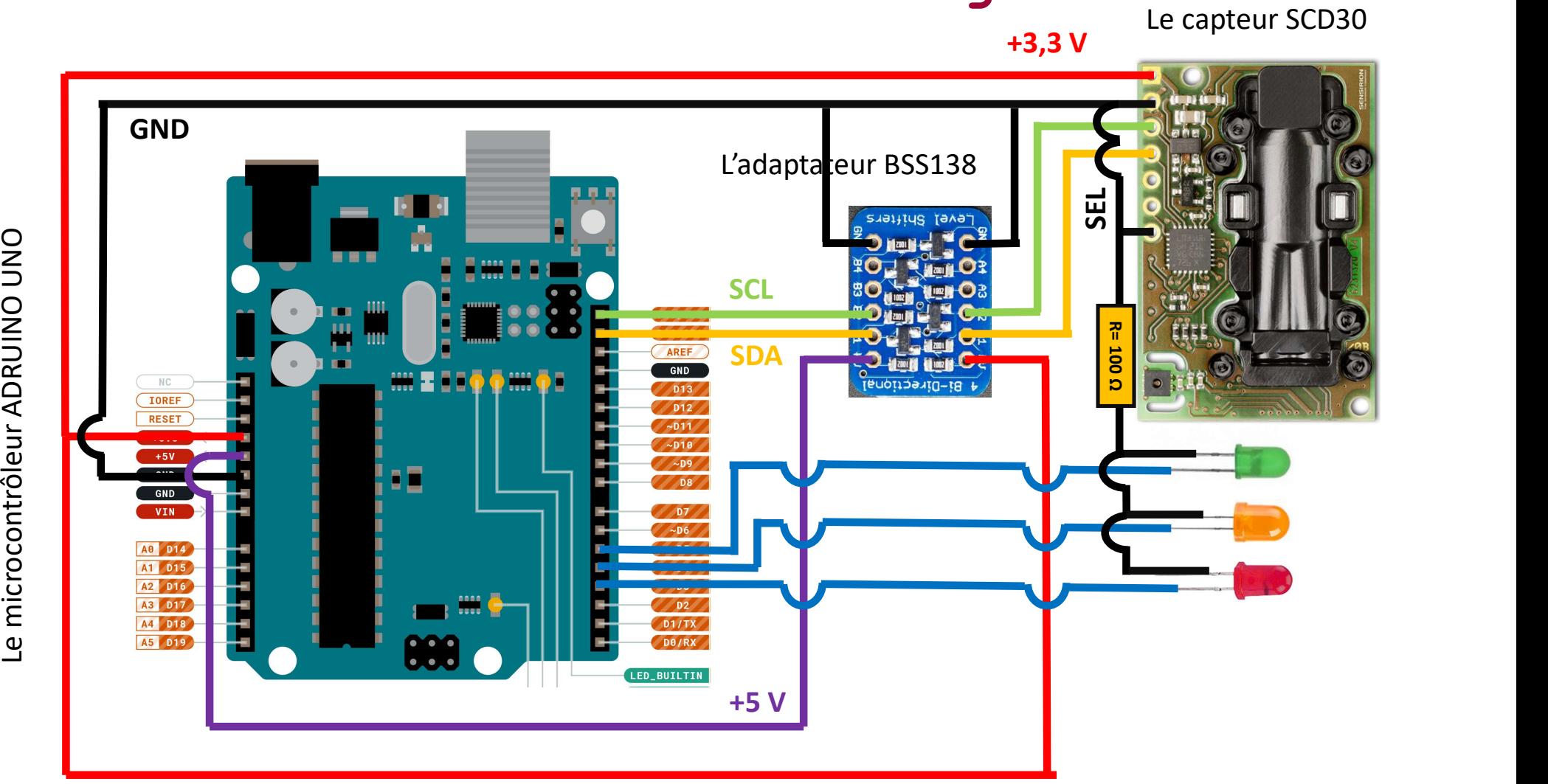

#### Programme de pilotage

Le programme principal de pilotage du capteur par liaison I2C peut-être téléchargé ici :

https://github.com/sparkfun/SparkFun\_SCD30\_Arduino\_Library

#### **Programme principal de pilotage du capteur par l'aison 12C peut-être téléchargé ici :<br>
Il a été complété comme ci-dessous pour ajouter 3 leds de couleurs déclenchées par 3 seuils de taux de CO2 :<br>
se "SparkFun SCD30\_Ardui Programme principal de pilotage du ca<br>
Le programme principal de pilotage du ca<br>
Il a été complété comme ci-dessous pour ajouter 3 le<br>
#include <Wire.h><br>
#include 'SparkFun\_SCD30\_Arduino\_Library.h" //Click here to get th Programme principal de pilotage du capteur par liaison I2C peut-être transformation in the programme principal de pilotage du capteur par liaison I2C peut-être transformation in the expansion of the library.<br>
Il a été co** http://librarymanager/All#SparkFun\_SCD30 SCD30 airSensor; **Programme principal de pilotage du ca<br>
Le programme principal de pilotage du ca<br>
Il a été complété comme ci-dessous pour ajouter 3 le<br>
difinclude -Wire-A><br>
difinclude -Wire-A><br>
difinclude -SparkFun\_SCD30\_Arduino\_Library.h Programme principal de pilotage du ca<br>
Le programme principal de pilotage du ca<br>
Il a été complété comme ci-dessous pour ajouter 3 le<br>
#include <Wire.h><br>
#include <sup>\cy</sup>5parkFun\_SCD30\_Arduino\_Library.h" //Click here to get Programme principal de pilotage du ca<br>
Le programme principal de pilotage du ca<br>
Il a été complété comme ci-dessous pour ajouter 3 le<br>
#include <Wire.h><br>
#include \*Wire.h><br>
#include \*SparkFun\_SCD30\_Arduino\_Library.h"//Cli Programme principal de pilotage du<br>
Le programme principal de pilotage du<br>
Il a été complété comme ci-dessous pour ajouter 3<br>
ifinclude «Wire.h»<br>
ifinclude «Wire.h»<br>
ifinclude "SparkFun\_SCD30\_Arduino\_Library.h" //Click h**  $\{$ Serial.begin(115200); Serial.println("SCD30 Example"); Wire.begin(); if (airSensor.begin() == false)  $\{$ Serial.println("Air sensor not detected. Please check wiring. Freezing...")<br>
Serial.println("Air sensor not detected. Please check wiring. Freezing...")<br>
Serial.println("Air sensor not detected. Please check wiring. Freezi https://github.com/sparkfun/<br>nclude <Wire.h><br>nclude <Wire.h><br>nclude ="sparkfun\_SCD30\_Arduino\_Library.h" //Click here to get the library:<br>nclude "Sparkfun\_SCD30\_Arduino\_Library.h" //Click here to get the library:<br>np://libra  $\mathbf{r}$  is a set of the set of the set of the set of the set of the set of the set of the set of the set of the set of the set of the set of the set of the set of the set of the set of the set of the set of the set of th } pinMode(ledR, OUTPUT); pinMode(ledO, OUTPUT); pinMode(ledV, OUTPUT); (u) multiplinary inner punished ready every two seconds<br>
(a) all also and the mean of the SCD = (max\_co2 = (max\_co2 = (max\_co2)<br>
inner index = 2;<br>
inner inner (a) = (a)<br>
old setup()<br>
Serial printin<sup>ner</sup> benefit);<br>
Serial p } **e**<br> **pilotage**<br>
var par liaison I2C peut-être téléchargé ici :<br>
kFun SCD30 Arduino Library<br>
de couleurs déclenchées par 3 seuils de taux de CO2 :<br>  $\frac{N}{\text{Total}}$ <br>
int taux\_co2;<br>
if (airSensor.dataAvailable())<br>
{<br>
taux\_co2 { **PILOtage**<br>
r par liaison I2C peut-être téléchargé ici :<br>
<u>KFun SCD30 Arduino Library</u><br>
e couleurs déclenchées par 3 seuils de taux de CO2 :<br>
oidloop()<br>
int taux\_co2;<br>
if (aisensor.dataAvailable())<br>
{<br>
serial.print("co2(p if (airSensor.dataAvailable())  $\{$ taux  $co2 = (int)airSensor.getCO2()$ ; Serial.print("co2(ppm):"); Serial.print(taux\_co2); Serial.print(" temp(C):"); Serial.print(airSensor.getTemperature(), 1); Serial.print(" humidity(%):"); Serial.print(airSensor.getHumidity(), 1); Serial.println(); if (taux\_co2 < 1000){ digitalWrite(ledV,HIGH); digitalWrite(ledO,LOW); digitalWrite(ledR,LOW); } Fun SCD30 Arduino Library<br>
electueurs déclenchées par 3 seuils de taux de CO2 :<br>
idloop()<br>
idloop()<br>
(airsensor.data/vailable())<br>
taux\_co2 = (int)airsensor.getCo2();<br>
Serial.print(frac2(pm)n:");<br>
Serial.print(frac2(pm)n:" digitalWrite(ledO,HIGH); digitalWrite(ledV,LOW); digitalWrite(ledR,LOW); } ri taux\_co2 ><br>
(airSensor.dataAvailable())<br>
taux\_co2 = (int)airSensor.getCO2();<br>
Serial.print(fracz/[pm]; ');<br>
Serial.print(fracz/[pm]; ');<br>
Serial.print(fracz/[pm]; ');<br>
Serial.print(fracsensor.getEemperature(), 1);<br>
Seri digitalWrite(ledR,HIGH); digitalWrite(ledO,LOW); digitalWrite(ledV,LOW); } } delay(500); }

#### Quelques remarques

- Le capteur SCD30 est le capteur le plus performant que nous ayons testé; malgré des prix très attractifs, d'autres capteurs ont été délaissés faute de performances suffisantes,
- début Novembre 2020, une tension se fait sentir sur le marché des capteurs CO2; vérifiez bien la disponibilité du capteur chez votre distributeur,
- 
- Le capteur SCD30 est le capteur le plus performant que nous ayons testé; malgré des prix très<br>
 début Novembre 2020, une tension se fait sentir sur le marché des capteurs CO2; vérifiez bien la<br>
 début Novembre 2020, u de 3,3V requis par le capteur
- Nous sommes en attente d'une nouvelle référence de capteurs, en cours de livraison, qui pourrait Exterior Sosso est e ceptear e prospermante de nous dyons este, mange des prix des<br>attractifs, d'autres capteurs ont été délaissés faute de performances suffisantes,<br>début Novembre 2020, une tension se fait sentir sur le m